## අධ්යාපන දෙපාර්තමේන්තුව - බස්නාහිර පළාත  $20$  - තොරතුරු හා සත්නිවේදන තාක්ෂණය ආදර්ශ පුශ්ණ පනු - 4 - ලකුණු දීමේ පටිපාටිය

| පුශ්ණ<br>අංකය | පිළිතුරු<br>අංකය | පුශ්ණ<br>අංකය | පිළිතුරු<br>අංකය        | පුශ්ණ<br>අංකය   | පිළිතුරු  <br>අංකය      | පුශ්ණ                       | පිළිතුරු<br>අංකය   අංකය | පුශ්ණ<br>අංකය | පිළිතුරු<br>අංකය        |
|---------------|------------------|---------------|-------------------------|-----------------|-------------------------|-----------------------------|-------------------------|---------------|-------------------------|
| 01            | $\overline{2}$   | 11.           | $\mathbf{1}$            | 21              | $\mathbf{1}$            | 31                          | $\frac{2}{3}$           | $\sqrt{41}$   | $\overline{2}$          |
| 02            | $\mathbf{1}$     | 12.           | $\overline{\mathbf{3}}$ | 22              | $\overline{4}$          | 32                          | $\overline{4}$          | 42            | $\overline{4}$          |
| 03            | $\overline{3}$   | 13            | $\mathbf{1}$            | 23              | $\underline{1}$         | $\sigma$<br>33 <sup>°</sup> | $\overline{\mathbf{3}}$ | 43            | 5 <sub>2</sub>          |
| 04            | $\mathbf{1}$     | 14            | $\overline{5}$          | 24              | 4                       | 34                          | $\overline{3}$          | 44            | $\overline{4}$          |
| 05            | $\mathbf{1}$     | 15            | 4                       | $\overline{25}$ | $\overline{\mathbf{3}}$ | 35                          | $\overline{a}$          | 45            | 5 <sub>2</sub>          |
| 06            | $\mathbf{1}$     | 16            | $\ddot{\psi}$           | 26              | $\overline{4}$          | 36                          | $\overline{\mathbf{3}}$ | 46            | $\overline{4}$          |
| 07            | 2 <sub>0</sub>   | 17            | $\overline{\mathbf{3}}$ | 27              | $\overline{\mathbf{3}}$ | 37                          | $\overline{\mathbf{3}}$ | 47            | $\overline{2}$          |
| 08            | $\overline{1}$   | 18            | $\mathbf{1}$            | 28              | $\mathbf{1}$            | 38                          | $\overline{5}$          | 48            | $\overline{\mathbf{3}}$ |
| 09            | $\overline{2}$   | 19            | $\overline{\mathbf{3}}$ | 29              | $\overline{4}$          | 39                          | $\overline{a}$          | 49            | $\overline{5}$          |
| 10            | $\overline{5}$   | 20            | $\overline{2}$          | 30              | $\overline{3}$          | 40                          | $\overline{\mathbf{3}}$ | 50            | $\mathbf{1}$            |

 $1$  පනුය (**MCQ**)

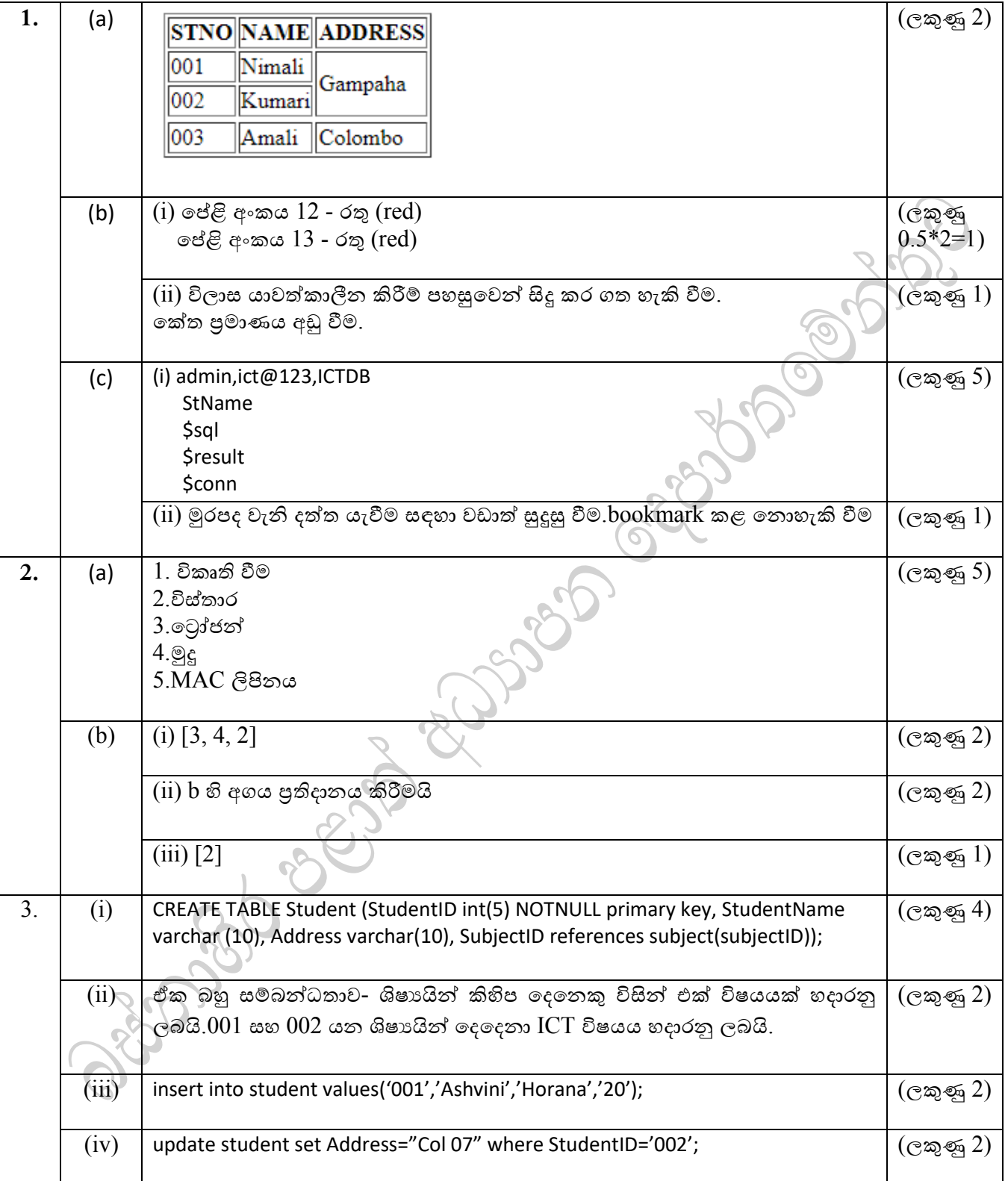

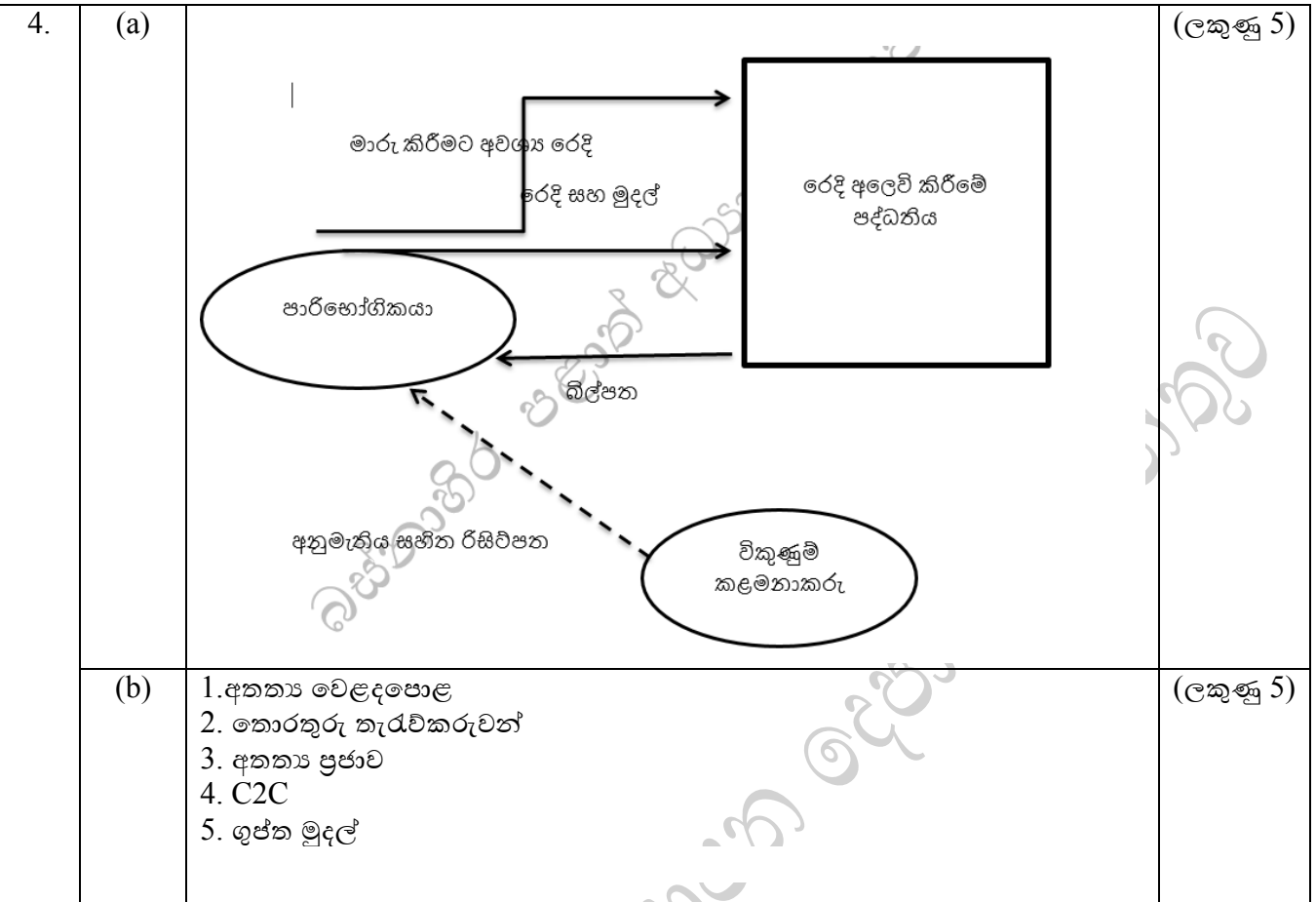

3

## **B** කොටස -රචනා

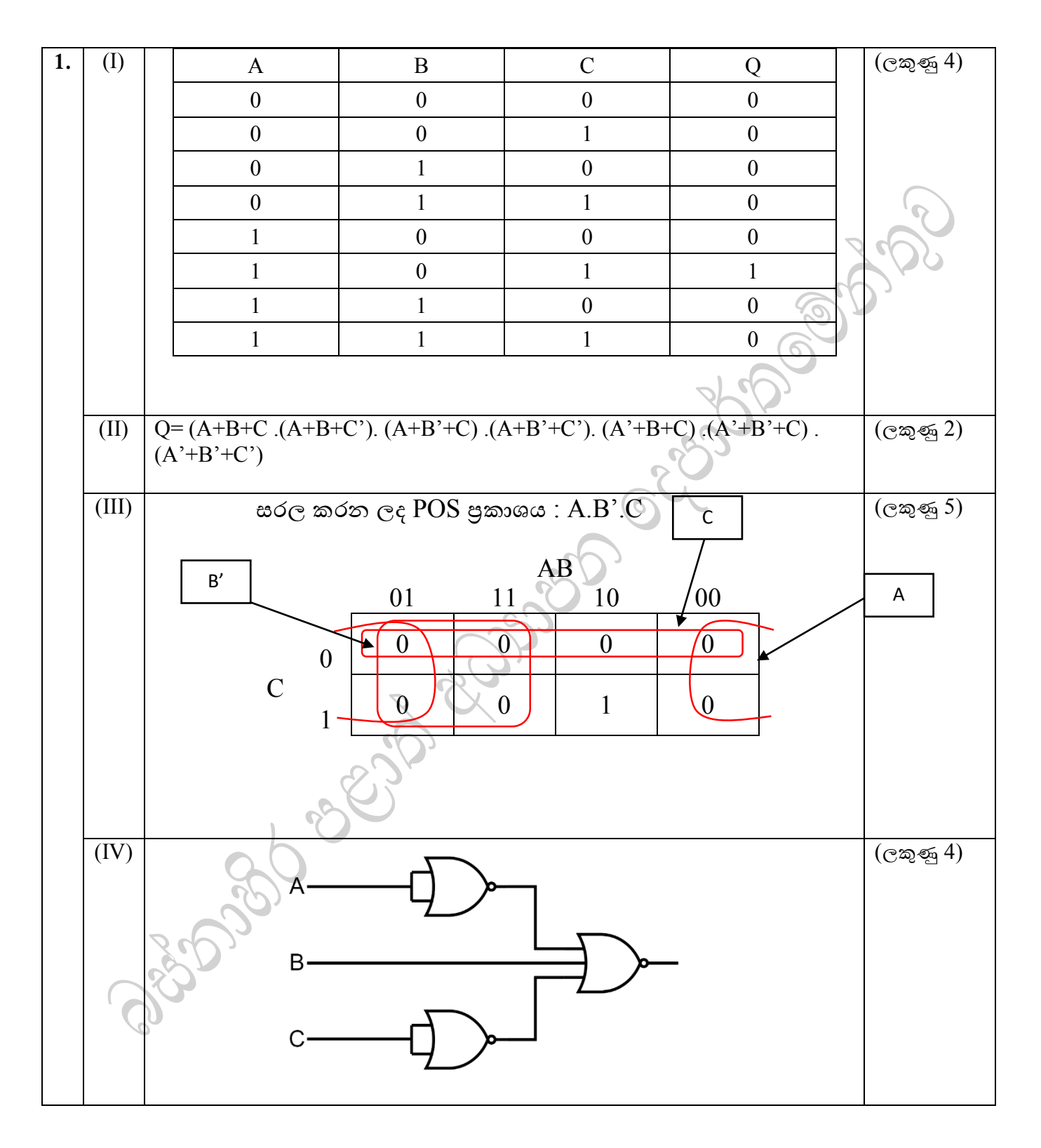

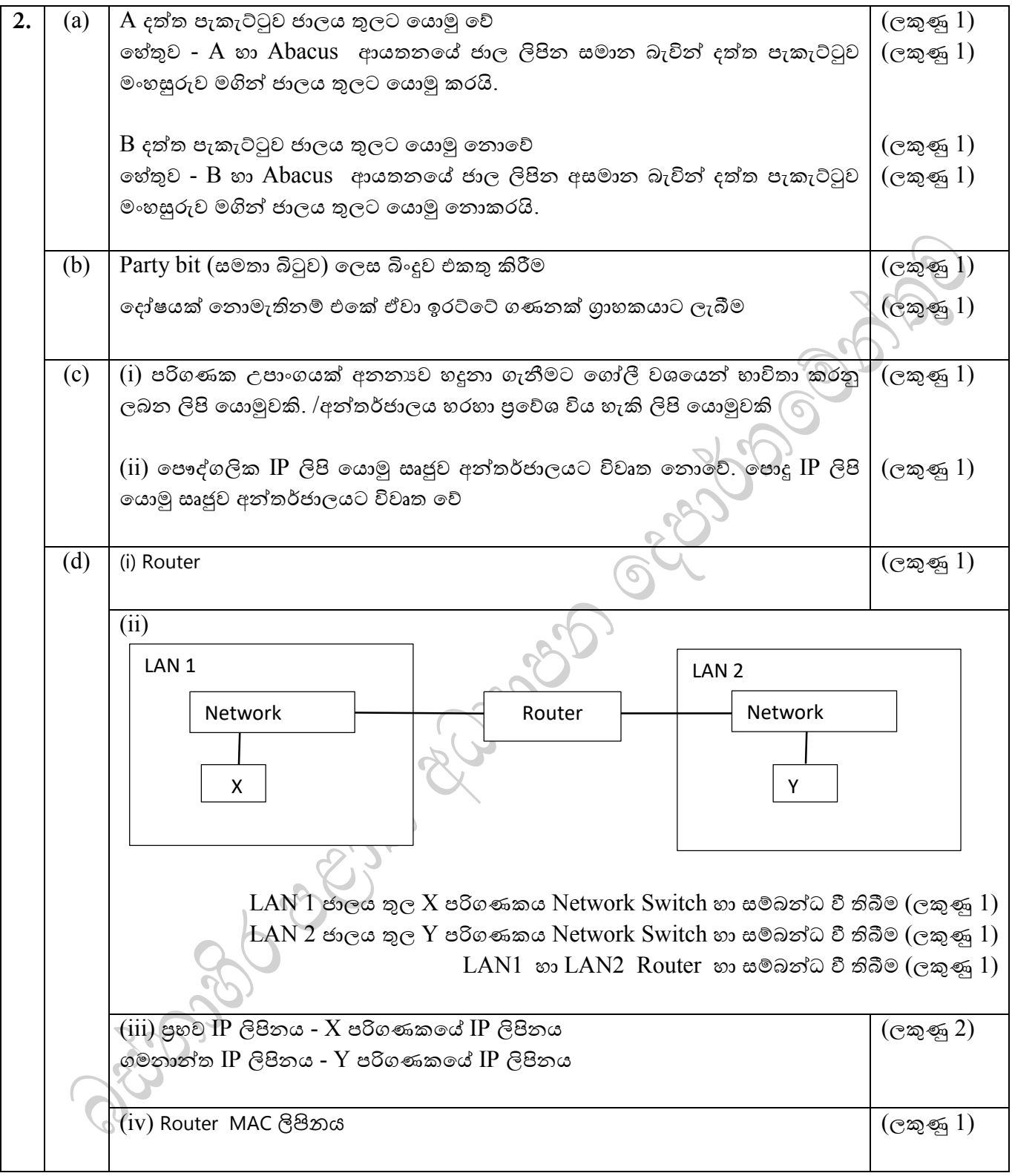

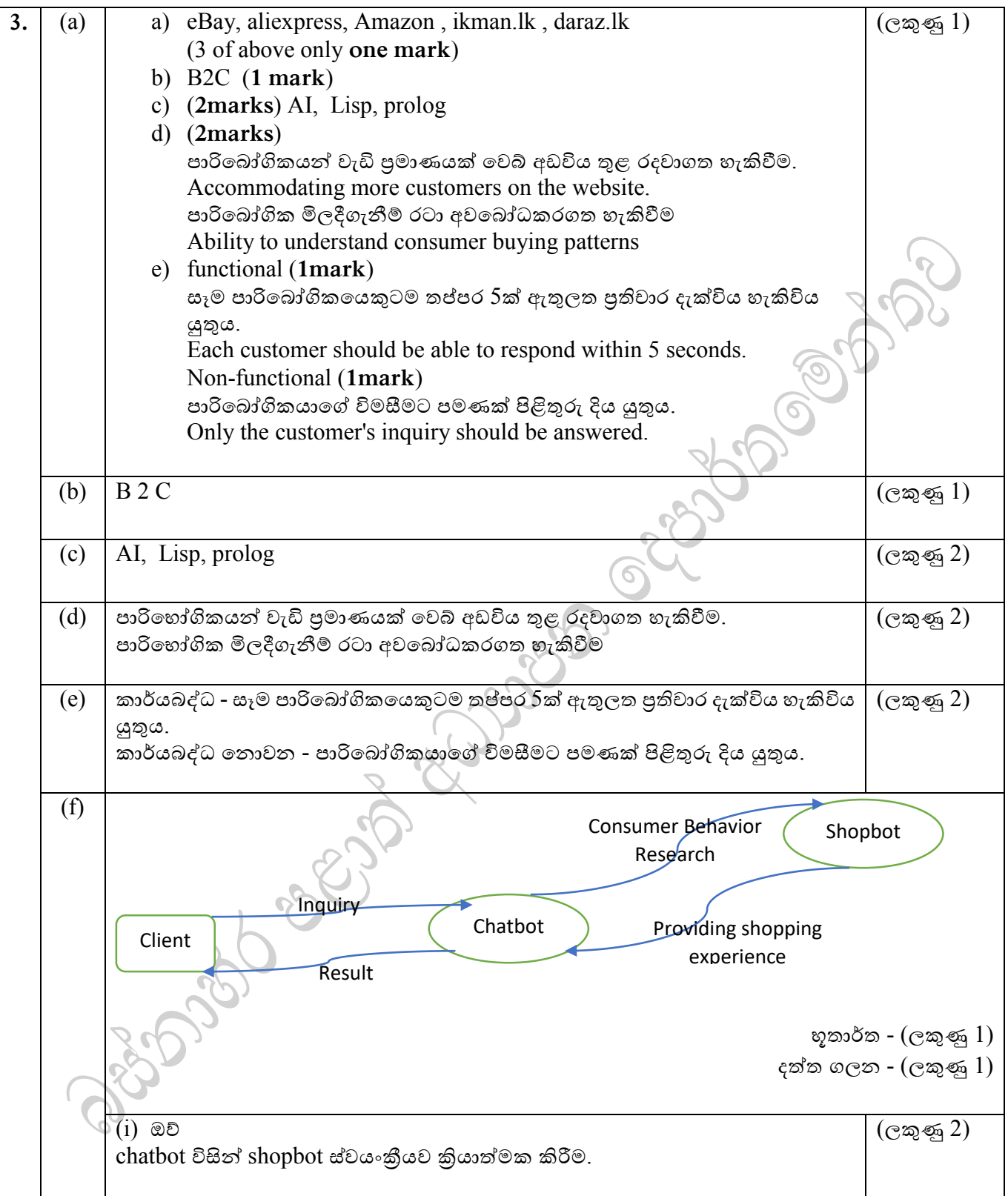

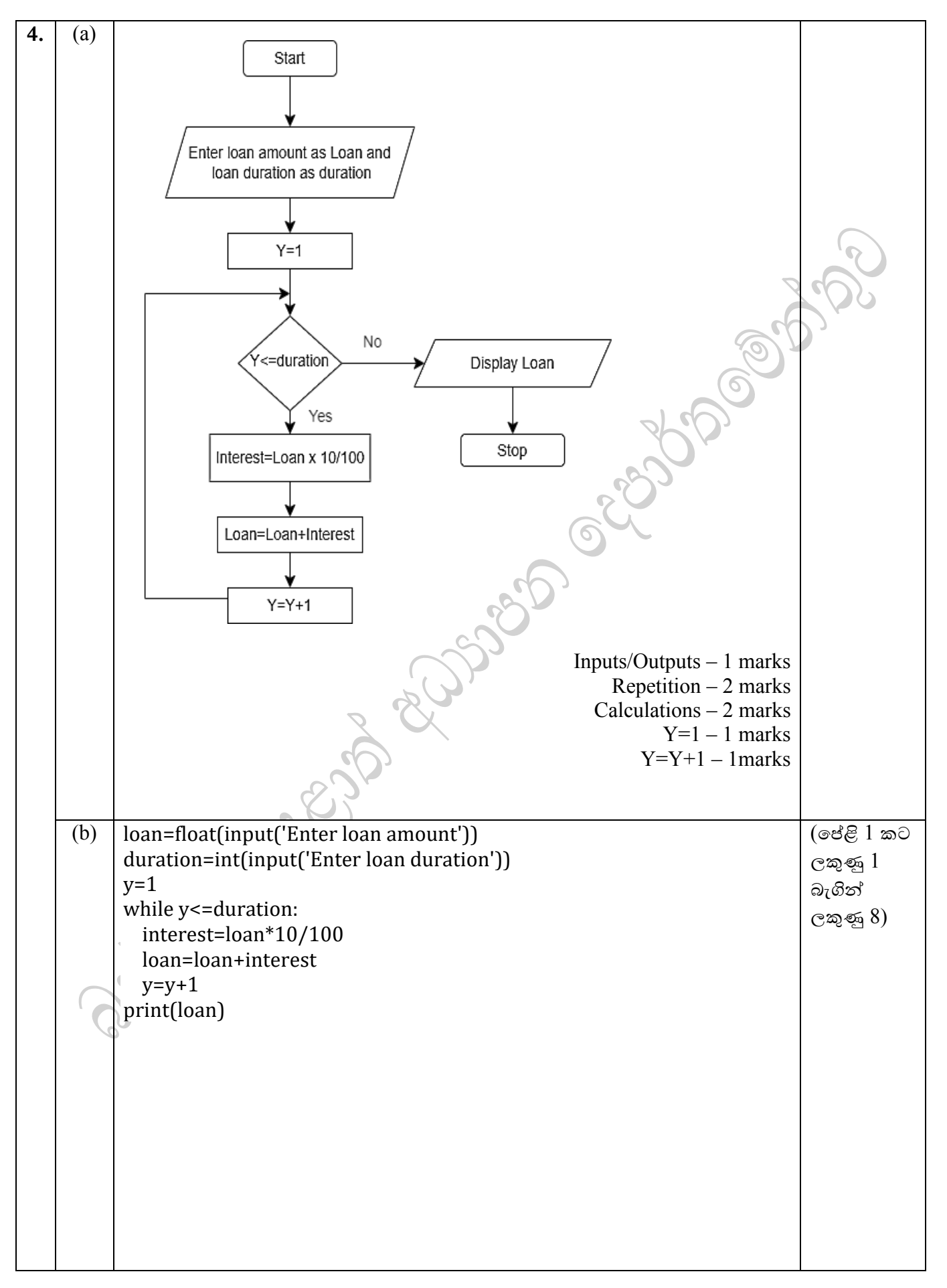

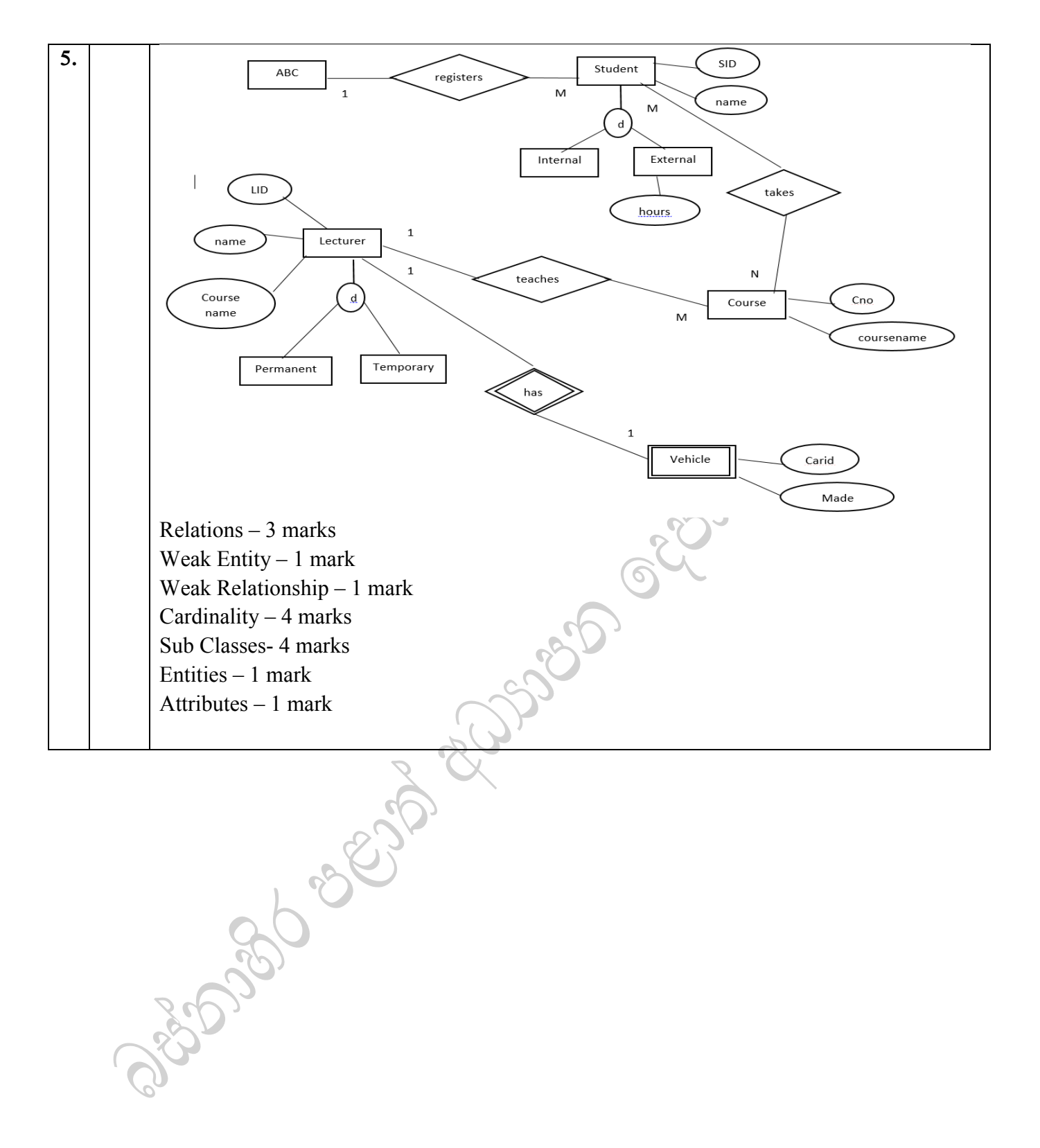

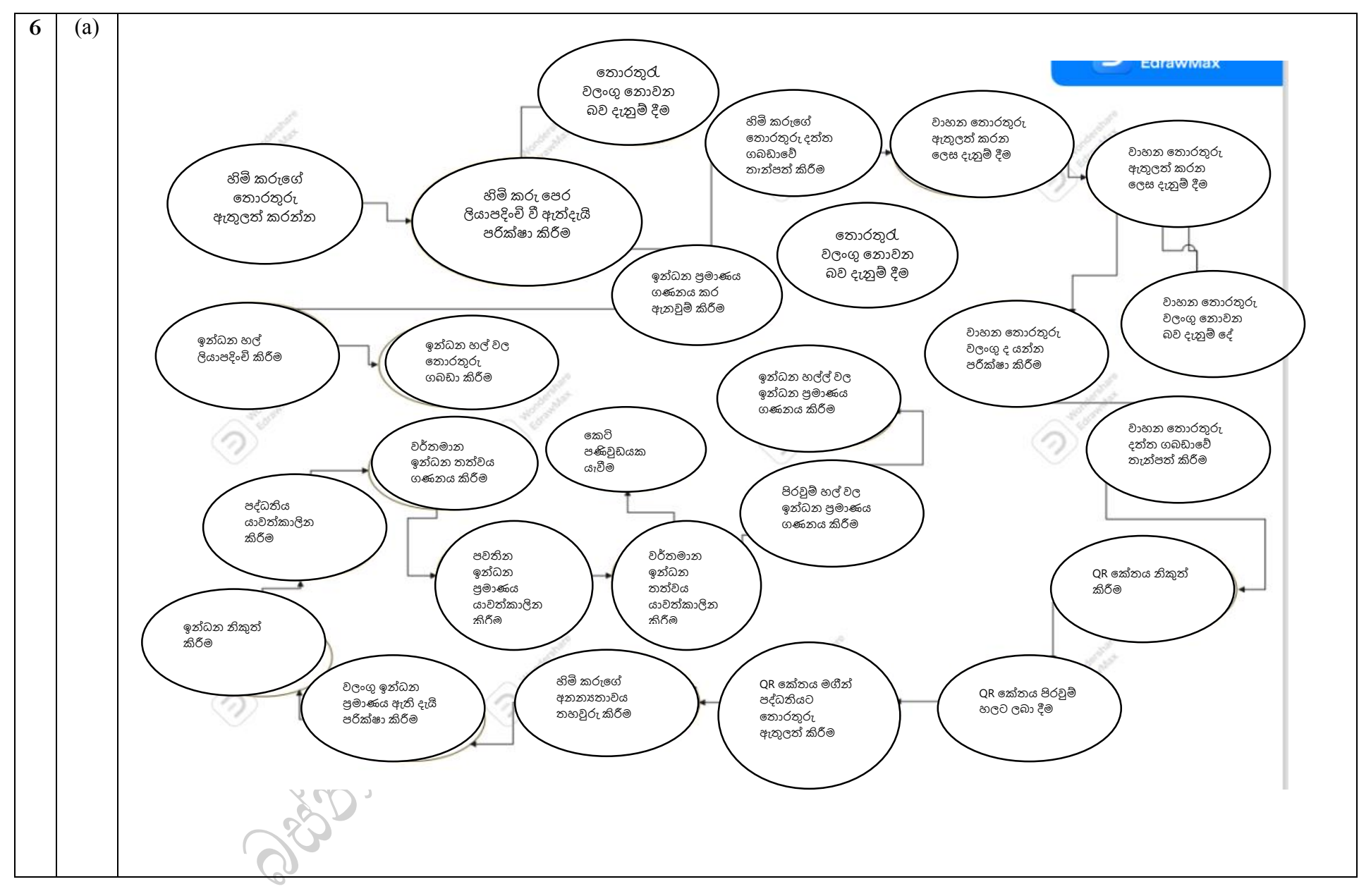

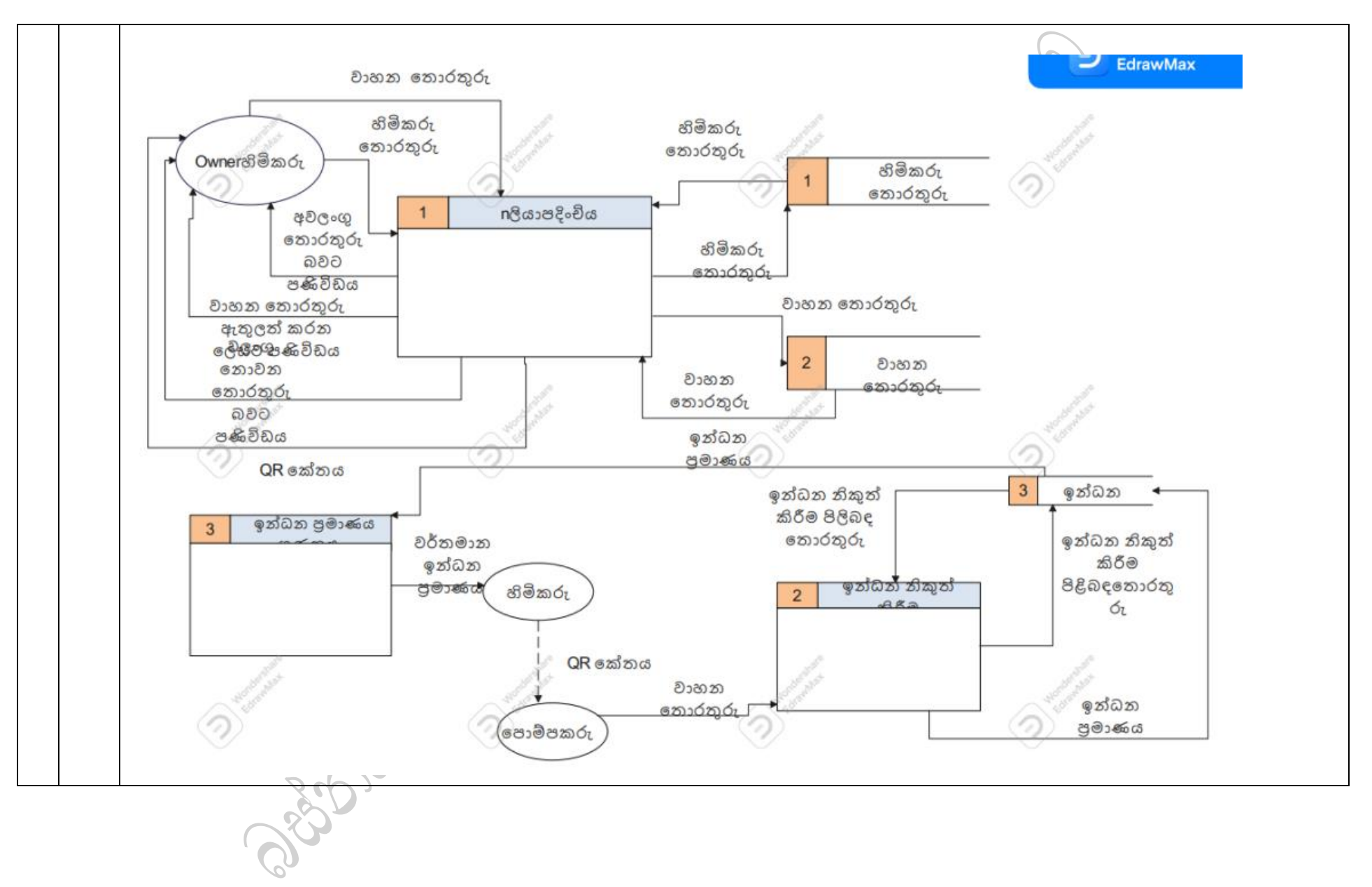